## SAP ABAP table APB ISR CUST F4K {Fields for Input Help}

 $\text{APB}\text{ISR}\text{-CUST}\text{-F4K-SCENARIO} = \text{APB}\text{-ISR}\text{-CUST-SCENARIO}$ <br>SCENARIO [CHAR (4)]

## **APB\_ISR\_CUST** MANDT [CLNT (3)]

## **APB\_ISR\_CUST\_CHA**

MANDT [CLNT (3)]

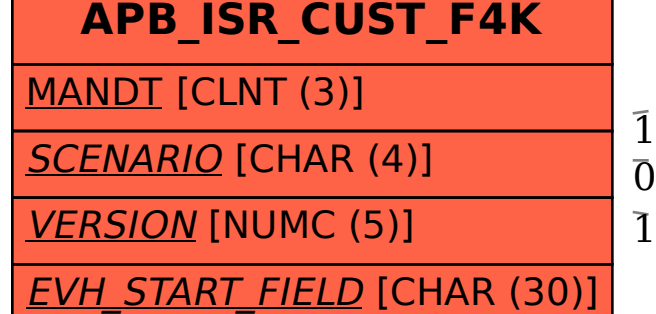

APB\_ISR\_CUST\_F4K-EVH\_START\_FIELD = APB\_ISR\_CUST\_CHA-CHARA\_NAME  $\overline{0..N}$  . The set of the parameters of the set of the stresses  $\overline{0..N}$ APB ISR CUST F4K-VERSION = APB ISR CUST VRS-VERSION

## **APB\_ISR\_CUST\_VRS**

MANDT [CLNT (3)]

SCENARIO [CHAR (4)]

VERSION [NUMC (5)]

1

SCENARIO [CHAR (4)]

VERSION [NUMC (5)]

CHARA\_NAME [CHAR (30)]